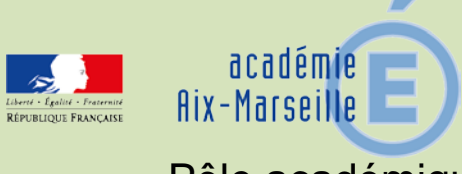

# Pôle académique du diplôme national du brevet

# DSDEN84/13-616-5 du 09/12/13

# **CIRCULAIRE D'INSCRIPTION AU DIPLOME NATIONAL DU BREVET - SESSION 2014**

Destinataires : Mesdames et Messieurs les chefs d'établissement de l'académie d'Aix-Marseille

Dossier suivi par : Mme ULPAT - Tel : 04 90 27 76 50 - Fax : 04 90 27 76 39

Je vous prie de bien vouloir trouver ci-joint la circulaire relative à l'inscription au Diplôme National du Brevet pour la session 2014.

*Signataire : Dominique BECK, Directeur académique des services de l'éducation nationale de Vaucluse*

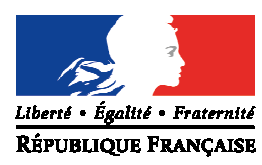

Avignon, le 26 novembre 2013.

Le directeur académique des services de l'éducation nationale

à

Mesdames et Messieurs les proviseurs de lycée (SEP) et lycée professionnel public

Mesdames et Messieurs les principaux de collège

Mesdames et Messieurs les directeurs d'établissement privé sous contrat

S/c de Messieurs les directeurs académiques des services de l'éducation nationale

# **Objet : Inscription au Diplôme National du Brevet – Session 2014**

J'ai l'honneur de vous préciser ci-après les modalités d'inscription des élèves de votre établissement au Diplôme National du Brevet :

# **1) Ouverture du registre des inscriptions :**

#### **du lundi 9 décembre 2013 à 8h au vendredi 10 janvier 2014 à 17h**

# **2) Inscriptions :**

**Sont concernés tous les candidats scolarisés dans votre établissement** (candidats en classe de 3ème et candidats scolarisés dans d'autres classes des sections d'enseignement professionnel des lycées et des LP).

Les inscriptions s'effectueront via le module « Inscrinet DNB » aux adresses suivantes :

Alpes-de-Haute-Provence : https://ocean.ac-aix-marseille.fr/inscrinetdnb04/etablissement Hautes-Alpes : https://ocean.ac-aix-marseille.fr/inscrinetdnb05/etablissement<br>Bouches-du-Rhône : https://ocean.ac-aix-marseille.fr/inscrinetdnb13/etablissement Bouches-du-Rhône : https://ocean.ac-aix-marseille.fr/inscrinetdnb13/etablissement<br>Vaucluse : https://ocean.ac-aix-marseille.fr/inscrinetdnb84/etablissement https://ocean.ac-aix-marseille.fr/inscrinetdnb84/etablissement

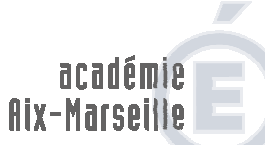

direction des services départementaux de l'éducation nationale Vauchise Education nationale

**Division des examens et concours Pôle académique du DNB** 

> Dossier suivi par Valérie ULPAT Téléphone 04 90 27 76 50 Fax 04 90 27 76 39 Mél. ce.diec84 @ac-aix-marseille.fr

> > **49 rue Thiers 84077 Avignon**

Horaires d'ouverture : 8h30 – 12h 13h30 – 16h30

Accès personnes à mobilité réduite : 26 rue Notre Dame des 7 douleurs NB :

- code établissement : numéro d'immatriculation de l'établissement (RNE) en majuscule.
- mot de passe : numéro d'immatriculation (RNE) en majuscule, à modifier dés la première connexion.

Le service « suivi établissement » permet au chef d'établissement :

- de valider les inscriptions à partir de la BEA (élèves de 3ème) – **à faire impérativement au préalable, afin de pouvoir suivre les inscriptions de votre établissement,** 

- d'annuler les candidatures erronées,
- d'inscrire les candidats qui ne sont pas pré-inscrits dans la BEA.

#### **Candidats individuels scolarisés dans les lycées et les LP :**

Vous disposez également d'un service individuel d'inscription à l'adresse suivante : https://ocean.ac-aix-marseille.fr/inscrinetdnbxx/inscription (remplacer xx par le numéro de département)

### **3) Confirmations d'inscription :**

# **Candidats scolarisés en classe de 3ème :**

Chaque établissement éditera les confirmations de ses élèves et les leur remettra.

Les candidats et leurs représentants légaux vérifieront l'exactitude des renseignements et les corrigeront éventuellement à l'encre rouge. Toute correction apportée sera impérativement rectifiée par vos soins dans INSCRINET avant fermeture du serveur.

Nous vous demandons de veiller particulièrement à ce contrôle (état civil, choix de la série et des options), toute erreur ayant des répercussions sur l'ensemble des documents édités ultérieurement et sur l'organisation de l'examen.

Pour valider ces renseignements, les signatures du représentant légal (candidat mineur) et de l'élève sont indispensables.

**Pour les élèves âgés de plus de 16 ans au moment de l'inscription**, joindre une photocopie de l'attestation de recensement ou du certificat de participation à la journée d'appel.

Les confirmations et les pièces justificatives seront conservées au sein de l'établissement et tenues à disposition en cas de recours.

Vous devrez éditer la liste des candidats avec choix d'option par série. Cette opération n'est possible que pendant la période d'ouverture du serveur d'inscription.

Cette liste signée par le chef d'établissement vaut confirmation collective.

#### **Il vous est demandé de transmettre au pôle académique :**

- **Pour le 20 janvier 2014 : les listes des candidats avec option, une liste des rectifications non enregistrées avant la clôture des inscriptions.**
- **Pour le 31 janvier 2014 : les demandes d'aménagement d'épreuves (§6).**

#### **Candidats individuels scolarisés dans les lycées et les LP :**

Les confirmations d'inscription seront éditées par la direction des services départementaux de l'éducation nationale (DSDEN) et transmis directement aux candidats individuels.

# **4) Modification – Transfert de dossier :**

Après la clôture du registre des inscriptions, il vous appartiendra de signaler, par écrit, dans les meilleurs délais à la DSDEN (pôle académique du DNB, ce.diec84@ac-aix-marseille.fr) :

- toute modification concernant un candidat (état civil, adresse) - toute arrivée ou départ d'un élève et notamment les cas d'exclusions définitives

## **5) Demandes d'aménagement d'épreuves :**

Les candidats présentant un handicap peuvent bénéficier d'un aménagement d'épreuves. Ils doivent pour cela compléter le dossier en document attaché (également à télécharger sur le site de la DSDEN 84).

Pour la session 2014, **un nouveau dossier** –dissociant la demande de la famille et l'avis circonstancié du médecin- est mis à disposition.

Il sera renvoyé à la DSDEN de Vaucluse – pôle DNB selon les modalités précisées dans sa note d'information.

Les établissements ayant transmis des dossiers d'aménagement recevront un accusé de réception de la part du pôle académique du DNB.

Pour les situations de handicap connues en début d'année scolaire les demandes d'aménagement devront parvenir au pôle académique avant le 31 janvier 2014.

Mes services se tiennent à votre disposition pour répondre à toutes vos questions et faciliter le bon déroulement de la session 2014.